## **eole-dispatcher - Anomalie #9115**

# **Prendre en compte les applis en fédération**

02/10/2014 08:53 - Christophe LEON

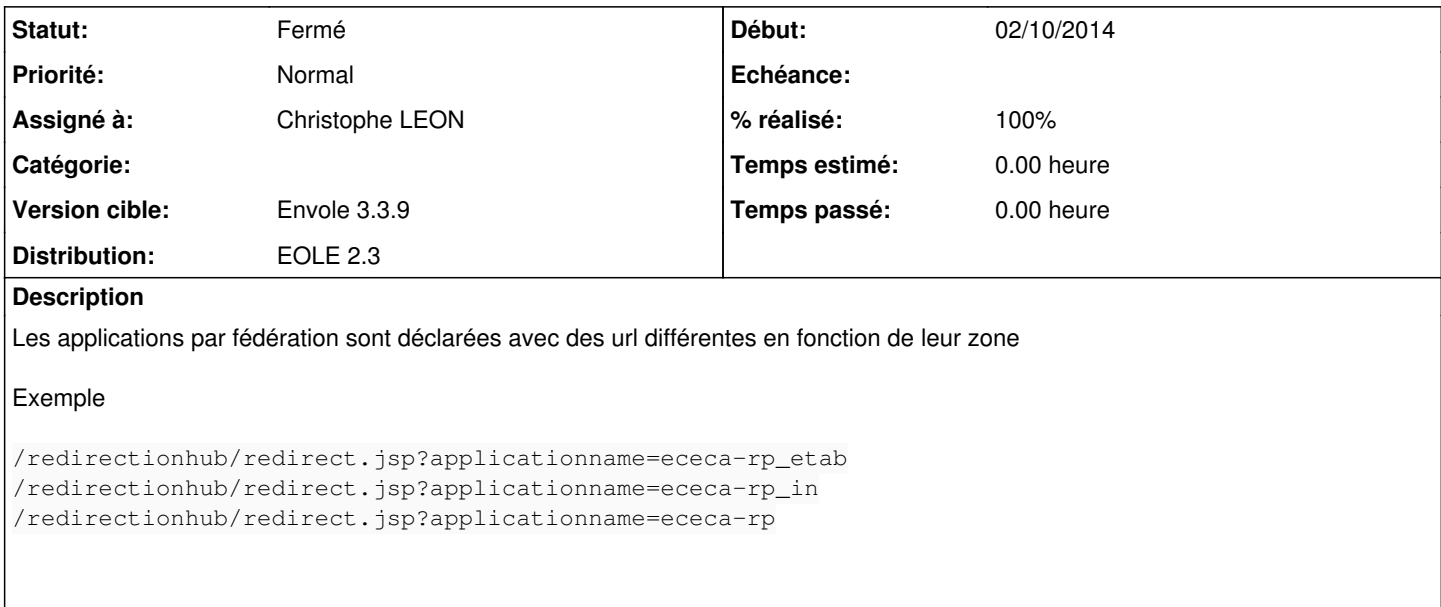

De ce fait il y a autant de lien qui apparaissent dans le bureau xdexktop

### **Révisions associées**

**Révision 44d3fb31 - 02/10/2014 09:02 - Christophe LEON** ref: #9115

### **Historique**

### **#1 - 08/10/2014 10:04 - Christophe LEON**

*- Statut changé de Accepté à Résolu*

*- % réalisé changé de 0 à 100*

OK, résolu dans le dernier paquet confirmation après tests sur Grenoble

#### **#2 - 28/10/2014 14:24 - Arnaud FORNEROT**

- *Statut changé de Résolu à Fermé*
- *Distribution changé de EOLE 2.4 à EOLE 2.3*